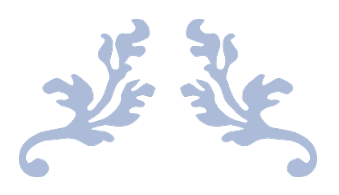

# DOCUMENTATION FOR THE ISOT CLOUD INTRUSION DETECTION BENCHMARK DATASET(ISOT-CID)

Abdulaziz Aldribi, Issa Traore, Paulo Gustavo Quinan, Onyekachi Nwamuo

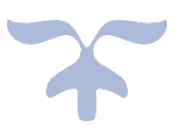

# **Table of Contents**

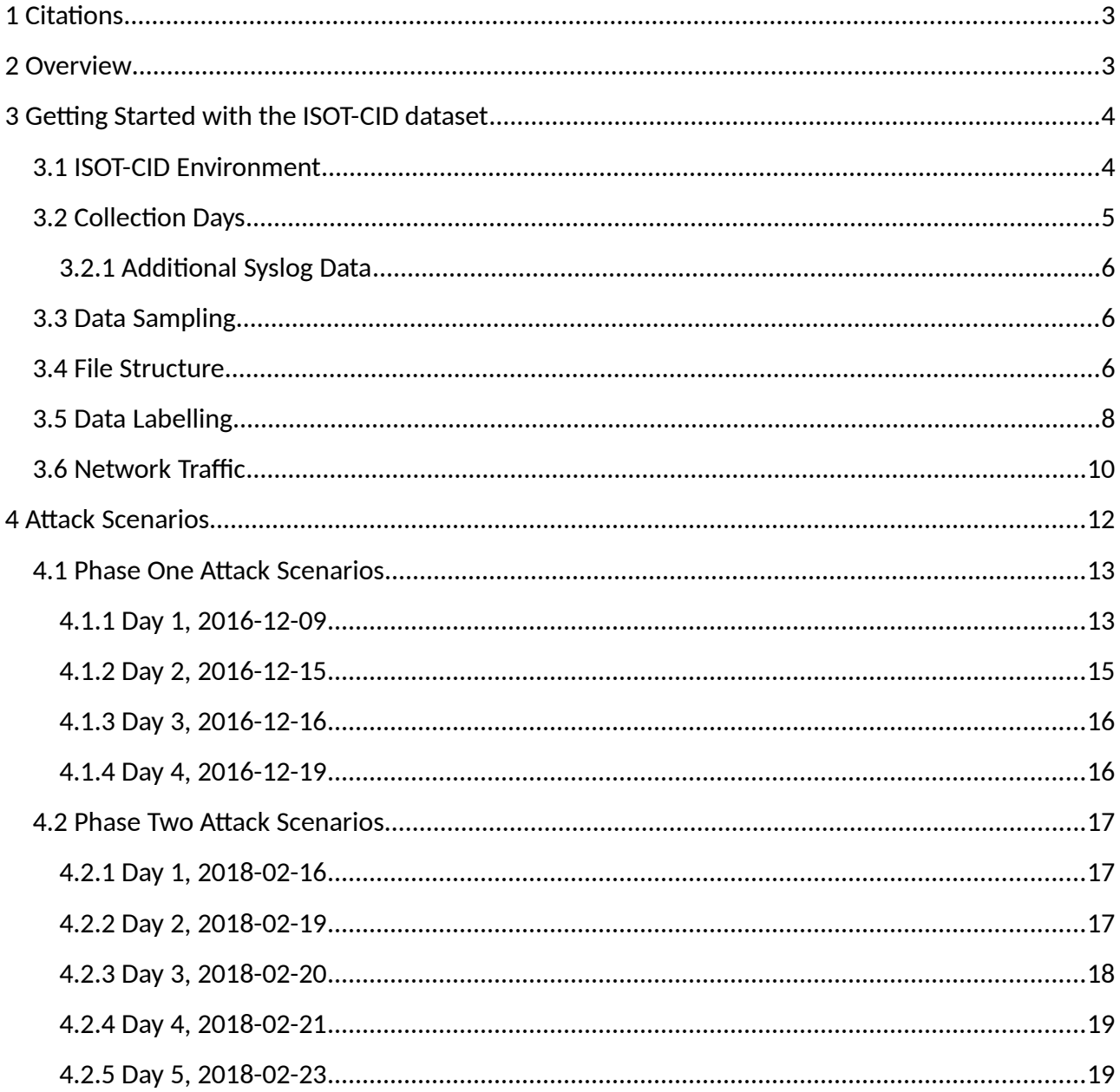

## <span id="page-2-0"></span>1 Citations

#### **To reference this dataset use:**

- 1 Aldribi A., Traore I., Moa B. (2018). "Data Sources and Datasets for Cloud Intrusion Detection Modeling and Evaluation". Mishra B., Das H., Dehuri S., Jagadev A. Cloud Computing for Optimization: Foundations, Applications, and Challenges. Studies in Big Data. (39): 333-366. Springer.
- 2 Aldribi A., Traore I., Quinan P. G., Nwamuo O., "Documentation for the ISOT Cloud Intrusion Detection Dataset", Technical Report # ECE-2020-10-10, University of Victoria, ECE Department
- 3 Abdulaziz Aldribi, Issa Traore, Belaid Moa, Onyekachi Nwamuo, "Hypervisor-Based Cloud Intrusion Detection through Online Multivariate Statistical Change Tracking", *Computers & Security (2019),* Elsevier*,* doi: https://doi.org/10.1016/j.cose.2019.101646

#### <span id="page-2-1"></span>2 Overview

Cloud computing is susceptible to traditional IT attacks because it leverages the existing IT infrastructure, operating systems (OSs), and applications. In addition to the conventional threats, cloud computing environments face new security issues as these involve many new technologies that could lead to new forms of exploitation.

Developing cloud-based IDS that can capture suspicious activities or threats and prevent attacks and data leakage from both inside and outside the cloud environment is paramount. Developing such systems, however, is very challenging as cloud IDS researchers are faced with one of the greatest hurdles: the lack of publicly available datasets collected from a real cloud computing environment, which is a big hindrance for developing and testing realistic detection models.

We introduce the first public dataset of its kind collected from a production cloud environment, named ISOT Cloud Intrusion Dataset (ISOT-CID), as an initial response toward addressing such need and paving the way for cloud security communities for more research and findings. The dataset consists of over 2.5 terabytes of data, involving normal activities and a wide variety of attack vectors, collected in two phases (phase 1 in December 2016 and phase 2 in February 2018) and over several months for the VM instances, and several days and time slots for the Hypervisors. The benign/normal data are from web applications and administrative activities ranging from maintaining the status of VMs, rebooting, updating, creating files, SSHing to the machines, and logging in a remote server. The web traffic was generated by more than 160 legitimate visitors, including more than 60 human users and genuine traffic generated by 100 robots, performing tasks such as account registration, reading/posting and commenting on blogs, browsing various pages, and so on. One of the web applications consists of a password management service for registered users.

The ISOT-CID is an aggregation of different data gathered from a variety of cloud layers, including guest hosts, hypervisors and networks, and it comprises data with different formats and from multiple data sources, including memory dumps, resource (e.g., CPU) utilization logs, system call traces, system logs, and network traffic. It is large and diverse enough to accommodate various intrusion data models, feature sets and analysis models. The purpose of ISOT-CID is the embodiment of a real cloud dataset, it is essentially raw and has not been transformed, manipulated or altered. This is important for the industry and academia towards developing and evaluating realistic intrusion models for cloud computing.

The current documentation describes and explains the dataset metadata files and how they are structured and stored in the repository hosted on ISOT public repository to ensure an unambiguous meaning of the data. Moreover, it provides details on the attack scenarios and the network statistics. In particular, the network traffic of ISOT-CID, is described in much more details.

## <span id="page-3-1"></span>3 Getting Started with the ISOT-CID dataset

#### <span id="page-3-0"></span>3.1 ISOT-CID Environment

The ISOT-CID environment consists of 3 hypervisor nodes and 10 virtual machines.

The hypervisor nodes are named A, B and C, with each one hosting a different number of VMs as shown by [Table 1.](#page-3-2) Only hypervisors A and B are involved in the attacks which means only their data and data from their VMs were captured and given a capture label.

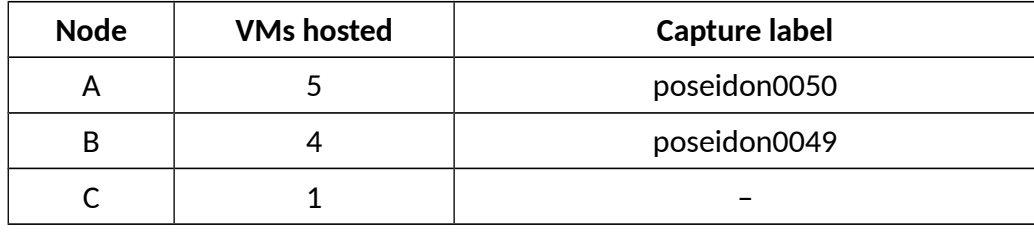

<span id="page-3-2"></span>*Table 1: Hypervisor details*

The VMs are identified by a unique ID from 1 to 10 and a unique hostname. They have different operating systems and each one of them has an external and an internal IP, except for VMs 2 and 5 which only have internal IPs. Tables [2](#page-3-3) and [3](#page-4-1) contains the VM details.

| <b>Node</b> | ID | <b>Hostname</b> | <b>Operating System</b>  |  |
|-------------|----|-----------------|--------------------------|--|
|             |    | isotym-1        | Centos                   |  |
| А           | 2  | isotym-2        | Centos                   |  |
|             | 3  | hpisot-dj       | Debian                   |  |
|             |    | ohp-win12       | <b>Windows Server 12</b> |  |

<span id="page-3-3"></span>*Table 2: ISOT-CID VM OS details*

|   | 5  | isotym-in1           | Ubuntu                   |  |
|---|----|----------------------|--------------------------|--|
|   | 6  | hpisot-centos7       | Centos                   |  |
| B |    | hpisot-ubuntu        | Ubuntu                   |  |
|   | 8  | ohp-ubuntu<br>Ubuntu |                          |  |
|   | 9  | hpisot-winserve      | <b>Windows Server 12</b> |  |
|   | 10 | 2hpisot-centos7      | Centos                   |  |

<span id="page-4-1"></span>*Table 3: ISOT-CID VMs network details*

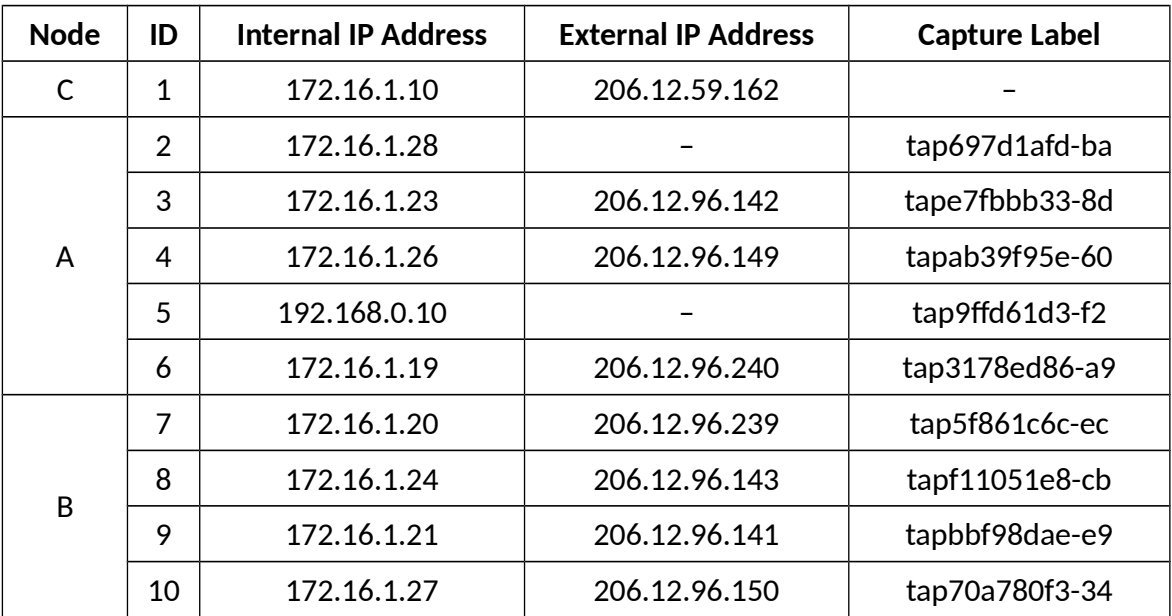

## <span id="page-4-0"></span>3.2 Collection Days

The dataset was collected in two phases. Phase 1 was collected in December 2016. It contains 4 rounds of executed attack scenarios spread over 4 days (days 1 to 4) between December 9 and December 16, 2016. Moreover, one extra day (day 0 – December 8) of data is provided which can serve as a baseline in comparison against the executed attack days as it only contains data generated from administrative tasks and unsolicited internet traffic.

Phase 2 was collected in February 2018. It contains 5 rounds of executed attack scenarios spread over 5 days (days 1 to 5) between February 16 and February 23, 2018. As with phase 1, it contains one extra day (day 0 – February 15) of data generated from administrative tasks and unsolicited Internet traffic which can serve as a baseline in comparison with the other attack days.

#### <span id="page-5-2"></span>3.2.1 Additional Syslog Data

In phase 1, in addition to the data collected through the primary data collection process, extra syslog data were collected from December 1 to 19 outside the collection windows. The data consist of the following:

- **Dec 1:** logs from 1 Windows machine;
- **Dec 2:** logs from the 2 Windows machines;
- **Dec 3 to 7:** logs from 8 machines;
- **Dec 8 to 19:** logs for from 10 machines.

#### <span id="page-5-1"></span>3.3 Data Sampling

For storage, performance and practical reasons, most of the data in the dataset was sampled or snapshotted in repeating intervals.

The network traffic data in phase 1, for instance, were collected in bursts of random durations ranging from 2 to 12 seconds and repeating every 80 seconds on average while memory dumps were collected by taking snapshots of the memory of each VM every 5 to 8 minutes. Other intervals were used for other non-stream data like *ps* and *of*.

On the other hand, the network traffic data in phase 2 were collected without any sampling.

#### <span id="page-5-0"></span>3.4 File Structure

ISOT-CID is organized under two main directories, one for each of the two collection phases. [Figure 1](#page-6-0) shows the high-level directory structure of the dataset.

Phase 1 data is divided into three directories, two for data, being one for data collected in the hypervisor, comprising of memory dumps, syscalls traces and network traffic dumps, and one for data collected in the VMs, comprising of syslogs from the Linux VMs and Windows logs from the Windows VMs, with the third directory, called *labels*, containing the label files of this phase as described in section [3.5.](#page-7-0) Data of each of the data types are placed inside their respective directories under either of the two data directories and are further divided into subdirectories according to attack day.

In this phase, files collected in the hypervisor level are named according to the following pattern: The time of the snapshot or of the start of the collection burst (as explained in section 3.3) in ISO-8601 date time format (YYYY-MM-DDTHH:mm:ssZ) followed by the hypervisor capture label and either the VM capture label for network trace files or the VM hostname for the rest, followed by the extension. Some files are stored in a compressed format and therefore need to be uncompressed in order to access the content.

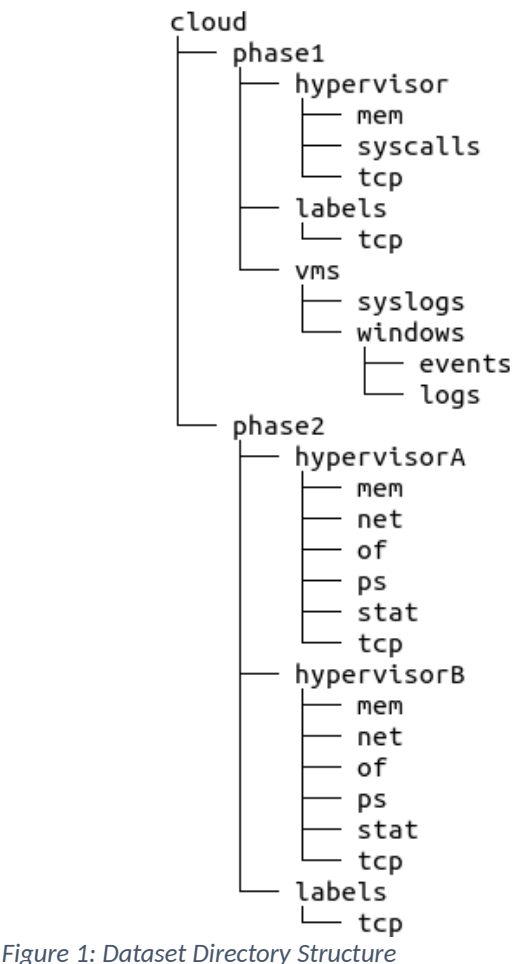

<span id="page-6-0"></span>

For instance, the network trace file *phase1/hypervisor/tcp/2016-12-09/2016-12- 09T19:42:24Z\_poseidon0050.wgcloud.uvic.ca\_tape7fbbb33-8d.dump* contains the network packets of VM 3 (which is hosted by hypervisor A, aka, poseidon0050) captured on December 09 2016 around 19:42:24 UTC.

On the other hand, files collected on the VM level are named simply based on the hostname with a type prefix for the Windows logs.

[Figure 2](#page-6-1) shows a sample of the filenames of phase 1 hypervisor files.

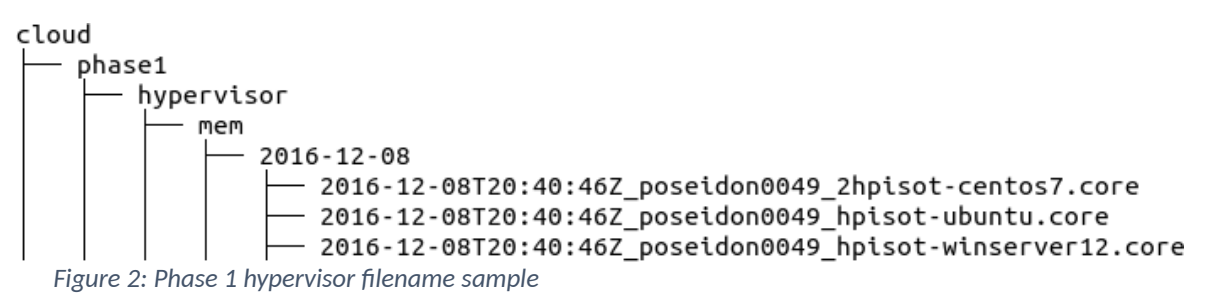

<span id="page-6-1"></span>Phase 2 data has no VM level data and its hypervisor level data are organized into separate directories for each hypervisor with subdirectories for each type of log collected. Filenames in this phase are simply based on the attack day, except for network traffic files which are named based on the attack day and on the capture label of the VM.

For instance, the network trace file p*hase2/hypervisorA/tcp/2018-02-15\_tap3178ed86 a9.dump* contains the network packets of VM 6 (which is hosted by hypervisor A) captured on February 15, 2018 during the whole collection window.

As with phase 1, the *labels* directory contains the label files of this phase.

#### <span id="page-7-0"></span>3.5 Data Labelling

Labelling is provided only for network traffic data in the form of CSV files where each row contains the header data (for identification) and the classification of a single packet. Each file contains all packets of the day specified by its name.

Labelling process works as such: Hosts (specifically IP addresses) are labelled as either benign or malicious with packets between benign hosts labelled as benign and packets to and from malicious hosts considered malicious.

Most hosts keep their classification throughout the whole collection phase, with the exception of internal hosts compromised as part of an attack. In those cases, the host's data starts out as benign but is considered malicious once the host is compromised.

Tables [4](#page-7-2) and [5](#page-7-1) lists the IP addresses belonging to hosts whose data are initially labelled as benign in phase 1 and 2, respectively. In practice these hosts are: (a) internal hosts, that is, those inside the virtual local network; (b) external hosts which generate benign traffic or are part of the administrative infrastructure and (c) broadcast addresses observed in the network traffic data.

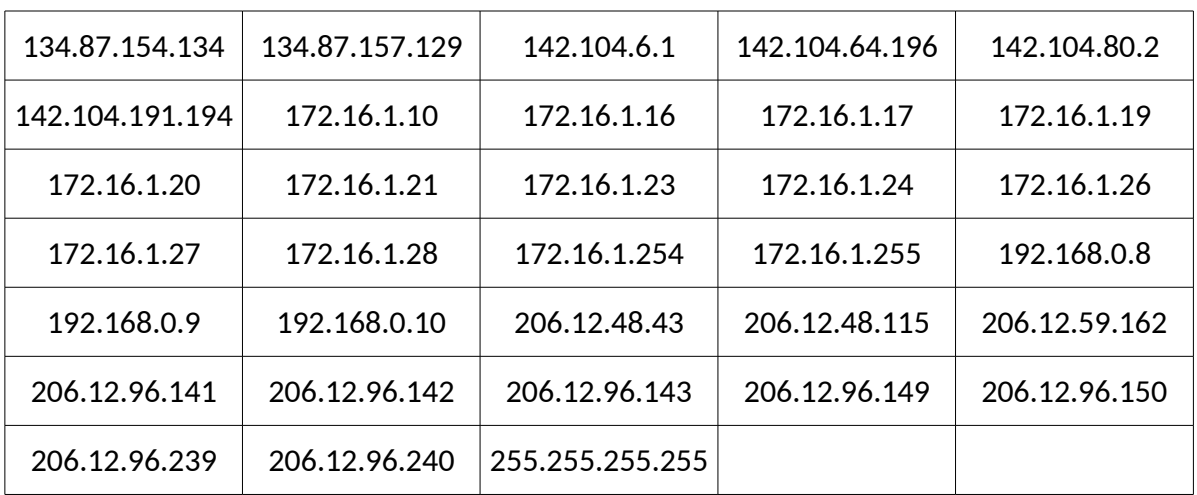

<span id="page-7-2"></span>*Table 4: Phase 1 benign IP addresses*

<span id="page-7-1"></span>*Table 5: Phase 2 benign IP addresses*

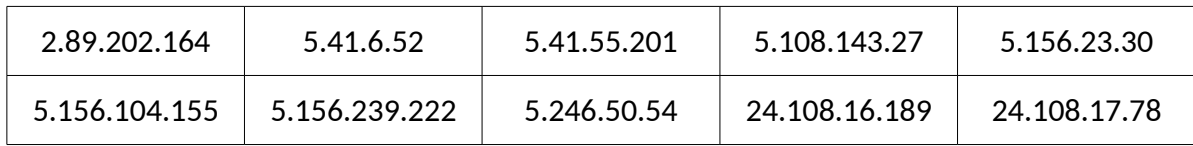

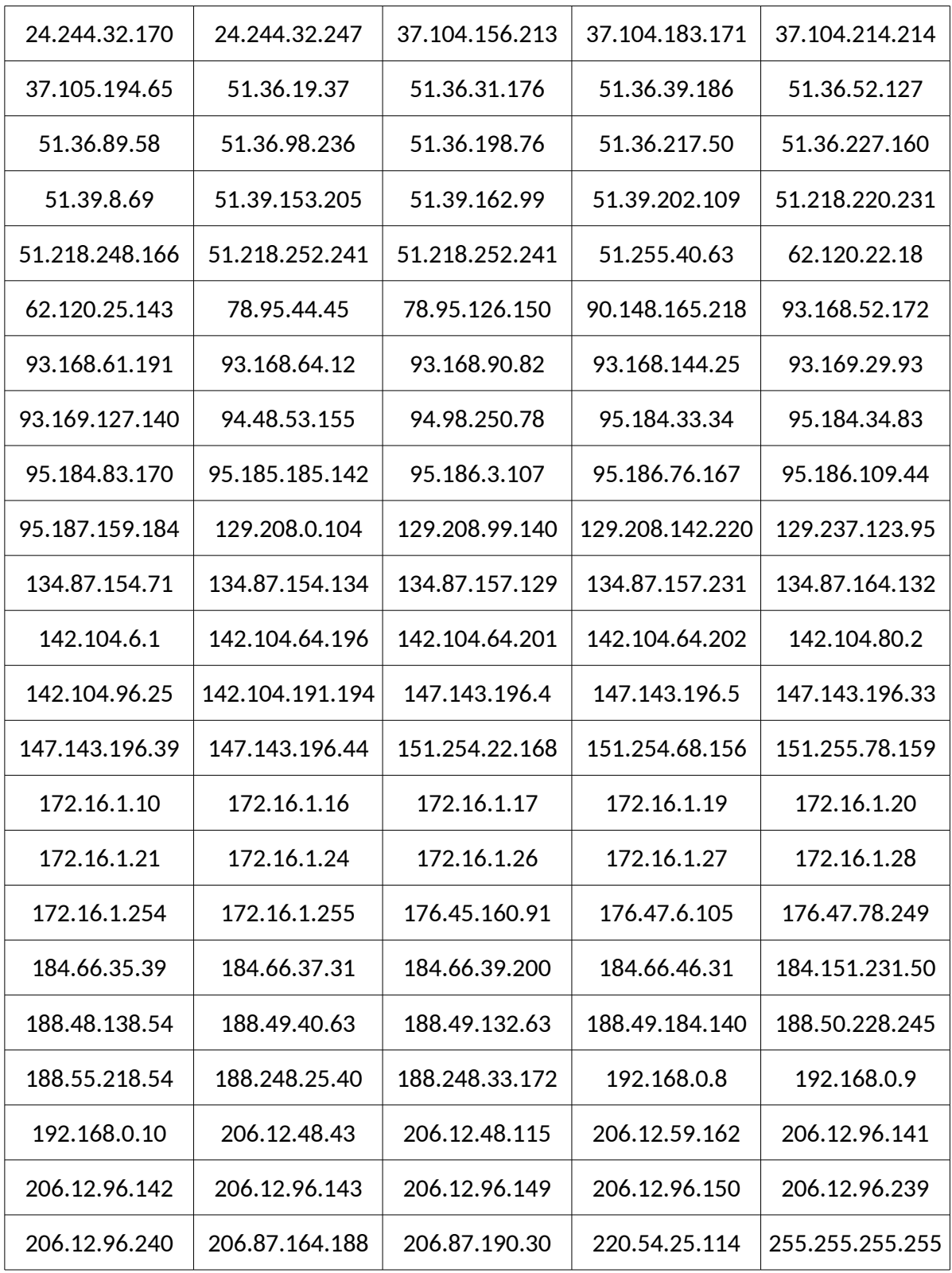

Hosts that are not part of the benign list are considered malicious along with any data related to them. In practice these hosts are: (a) hosts used as part of the executed attacks; and (b) sources of unsolicited traffic, mostly probing and password guessing attacks.

Specifically, for phase 1, a special consideration must be given to IP address **142.104.64.196** which was used as a log server during the attacks of this phase, generating a large amount of traffic (around 15% of the total of the phase). Traffic between this host and an internal machine compromised during an attack is considered malicious given that it originates from a compromised machine but it can also be filtered out given the oversized contribution it has to the collected data in this phase.

Finally, although not provided here, it is possible to at least partially label logs and other data based on the host and packet classification at each given point in time in cases where it is possible to link said host or packet (or stream of packets) to said log event or other data point.

#### <span id="page-9-0"></span>3.6 Network Traffic

In a cloud computing infrastructure such as OpenStack, the network traffic travels through different network points. In our case, the outside traffic first arrives via the entry and top-rack switches to dedicated network nodes, called neutron nodes, and then travels to the hypervisor on the compute nodes passing through our internal physical switches. Finally, the hypervisor delivers the traffic to the designated instance.

With this OpenStack networking configuration, there are three different network flows: external, internal and local traffic. The external traffic is between the virtual machine and an outside machine (an "instance-outside" traffic). The internal traffic is between the compute node and another compute node ("hypervisor-hypervisor" traffic). The local traffic is between two instances on the same Compute node ("instance-instance" traffic).

In ISOT-CID, we were able to collect all of these three different types of traffic from both hypervisors and instances. By setting the network interface into promiscuous mode, we were able to collect all the network traffic that passes through all the network interfaces on the hypervisors and instances (except for the special network interfaces not involved in our network traffic collection) in both directions.

The utility TCPdump was used to capture the network traffic on \*nix OSs and Netsh on Windows, and store it in packet capture (pcap) format. We performed two kinds of network traffic data collections: the network traffic without payload on both hypervisors and instances, and the full network traffic on the hypervisors only.

In phase 1, the network traffic data consists of a total of 24,519,987 network packets, of which 15,306,027 are labelled as benign/normal, and 9,213,960 are labelled as malicious. [Table 6](#page-10-1) details the phase 1 traffic breakdown per day. In phase 2, the network traffic data contains a total of 12,418,998 network packets, of which 9,770,676 are labelled as benign/normal, and 2,648,322 are labelled as malicious. [Table 7](#page-10-0) details the phase 2 traffic breakdown per day.

<span id="page-10-1"></span>*Table 6: Phase 1 network traffic data breakdown per day (packets)*

| Date       | <b>Benign</b> | <b>Malicious</b> | Total      |  |
|------------|---------------|------------------|------------|--|
| Day 0      | 2,097,939     | 1,585            |            |  |
| 2016-12-08 | (99.92%)      | (0.08%)          | 2,099,524  |  |
| Day 1      | 3,112,457     | 3,180,869        |            |  |
| 2016-12-09 | (49.46%)      | (50.54%)         | 6,293,326  |  |
| Day 2      | 7,157,658     | 4,404,874        | 11,562,532 |  |
| 2016-12-15 | $(61.90\%)$   | (38.10%)         |            |  |
| Day 3      | 1,355,938     | 720,814          | 2,076,752  |  |
| 2016-12-16 | (65.29%)      | (34.71%)         |            |  |
| Day 4      | 1,582,035     | 905,818          | 2,487,853  |  |
| 2016-12-19 | (63.59%)      | (36.41%)         |            |  |
|            | 15,306,027    | 9,213,960        |            |  |
| Total      | (62.42%)      | (37.58%)         | 24,519,987 |  |

<span id="page-10-0"></span>*Table 7: Phase 2 network traffic data breakdown per day (packets)*

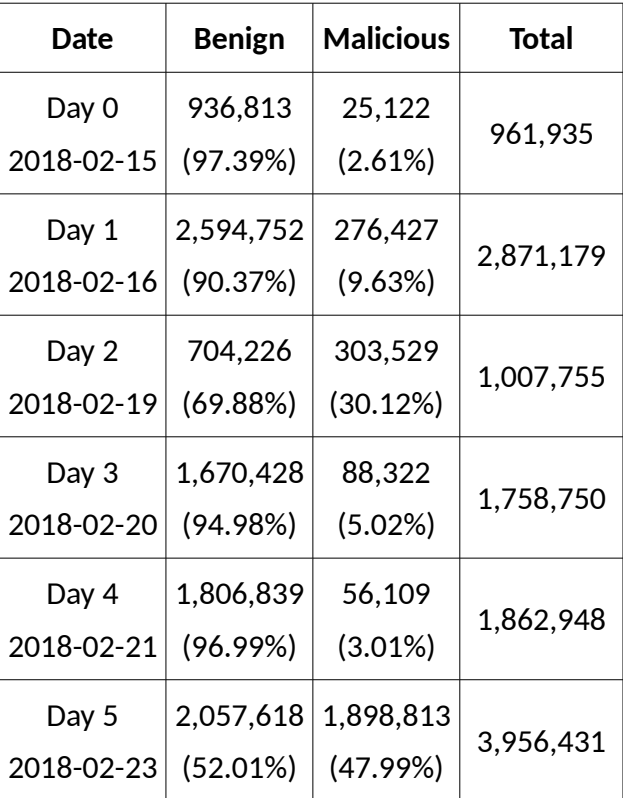

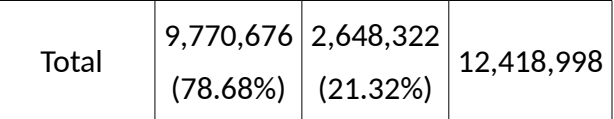

The packets can be analyzed both at packet-level and flow-level using tools such as tcpflow, netflow, tranalyzer, Scapy etc. However, note that phase 1 data might require some amount of preprocessing given the nature of the sampling performed.

## <span id="page-11-0"></span>4 Attack Scenarios

The ISOT-CID contains both application and network layer attacks. The attacks are also divided according to where they originate, specifically, either from inside or outside the ISOT-cloud environment.

The external attacks are defined as attacks from the outside world that target the ISOT-cloud environment while the internal attacks originate from a compromised instance inside the ISOTcloud environment network and target either the internal cloud infrastructure or the outside world.

The types of inside attack performed is as followed:

#### • **Application Layer:**

- Web Vulnerabilities Scanning
- Dictionary/Brute Force login attacks
- Directory/Path Traversal
- Cross-site Scripting (XSS)
- SQL Injection
- Fuzzers
- HTTP Flood DOS
- **Network Layer:**
	- Unauthorized Cryptomining (download/install/run crytpo-miner)
	- Dictionary/Brute Force login attacks
	- DNS Amplification DOS
	- Network Scanning
	- Dictionary/Brute Force login attacks
	- Synflood DOS
- UDP Flood DOS
- Trojan Horse
- Backdoor (reverse shell)
- Stepping Stone Attack
- Unclassified (unsolicited traffic)

More details are provided in subsequent subsections.

#### <span id="page-12-1"></span>4.1 Phase One Attack Scenarios

The attack scenarios in this phase involve different attack times and distinct attacker's geographical locations. The attacks were divided into 4 rounds lasting 1 hour each on average spread over 4 different days. Moreover, the attackers performed and completed the attack scenarios from different continents, e.g., Europe and North America. Data were collected from all previously mentioned data sources according to the described protocols.

Different attacks were carried out such as Remote-to-Local (R2L), DOS, probing, information disclosure, input validation, authentication breach, and backdoors. In addition to that, the dataset also contains data from unsolicited traffic which normally consists of probing and password guessing attacks.

The following tables describe the attack scenarios performed. Each table contains a list of attacks or actions performed by the attacker in the order they were performed. It contains the type of attack or action, the source and destination IP addresses, the time of the event as available in the dataset (either packet or syslog) and a column (called "Packets") specifying the number of packets related to that attack or action that were collected (as described in Section [3.3\)](#page-5-1).

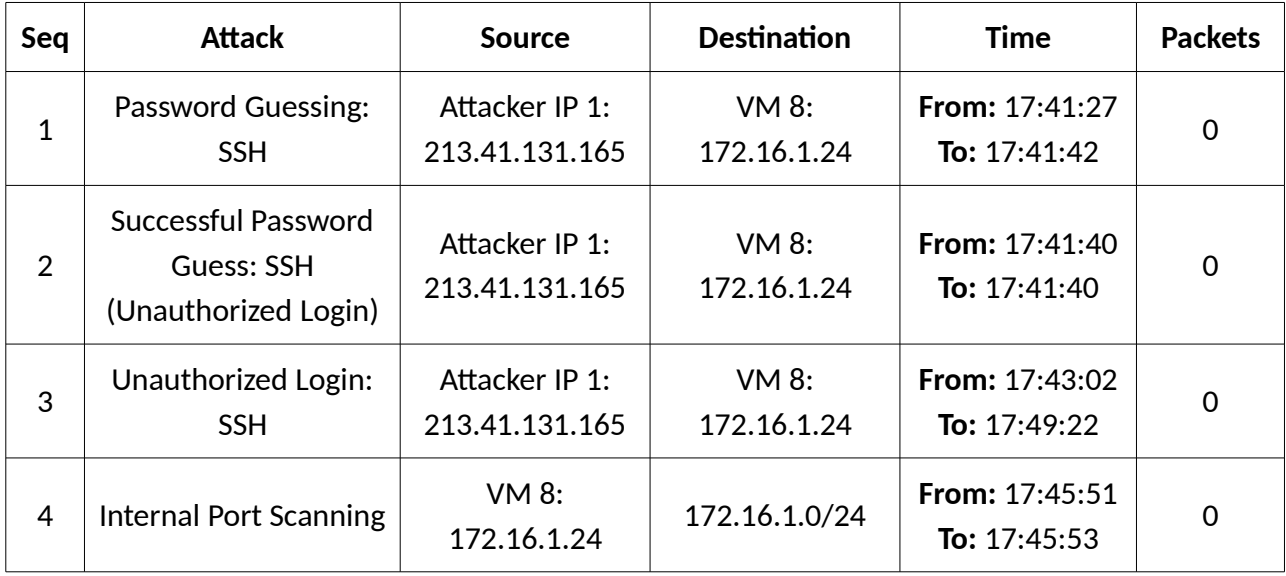

#### <span id="page-12-0"></span>4.1.1 Day 1, 2016-12-09

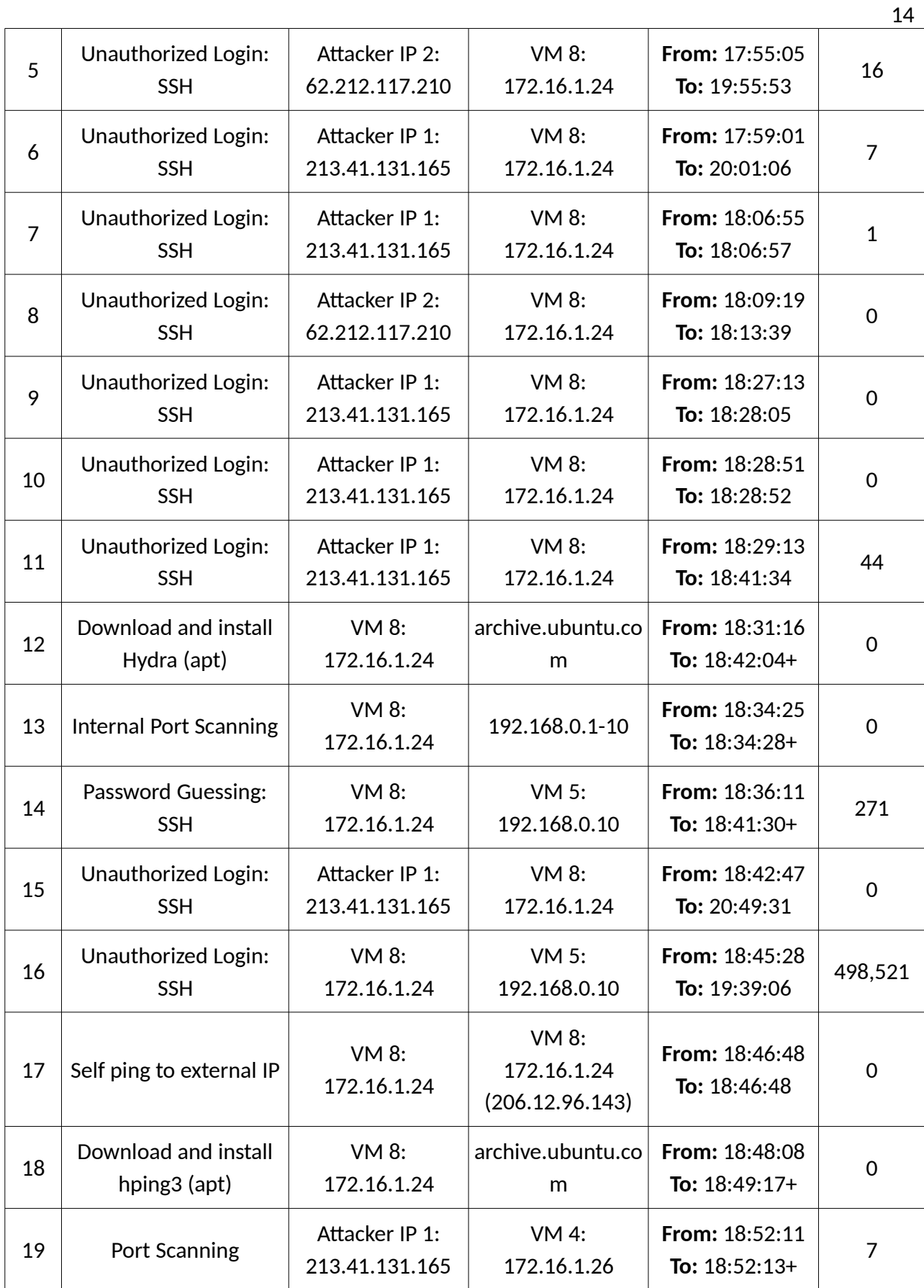

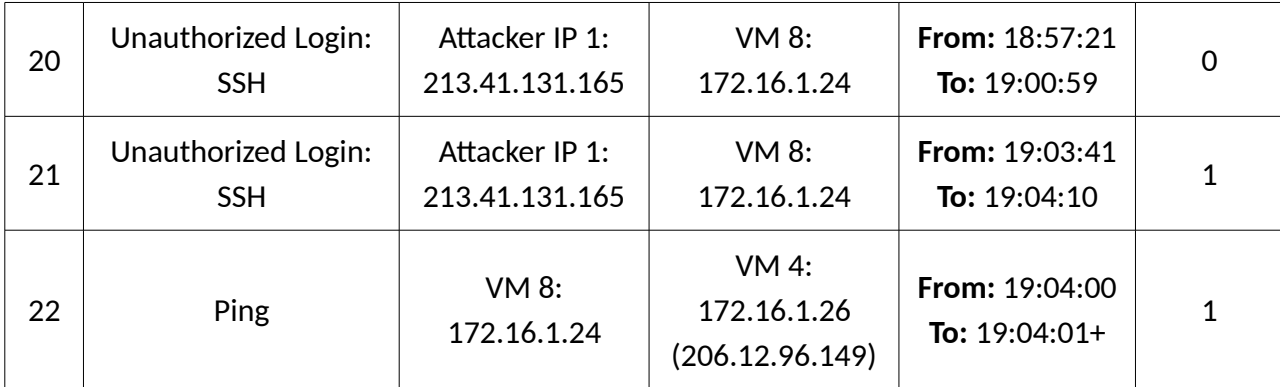

# <span id="page-14-0"></span>4.1.2 Day 2, 2016-12-15

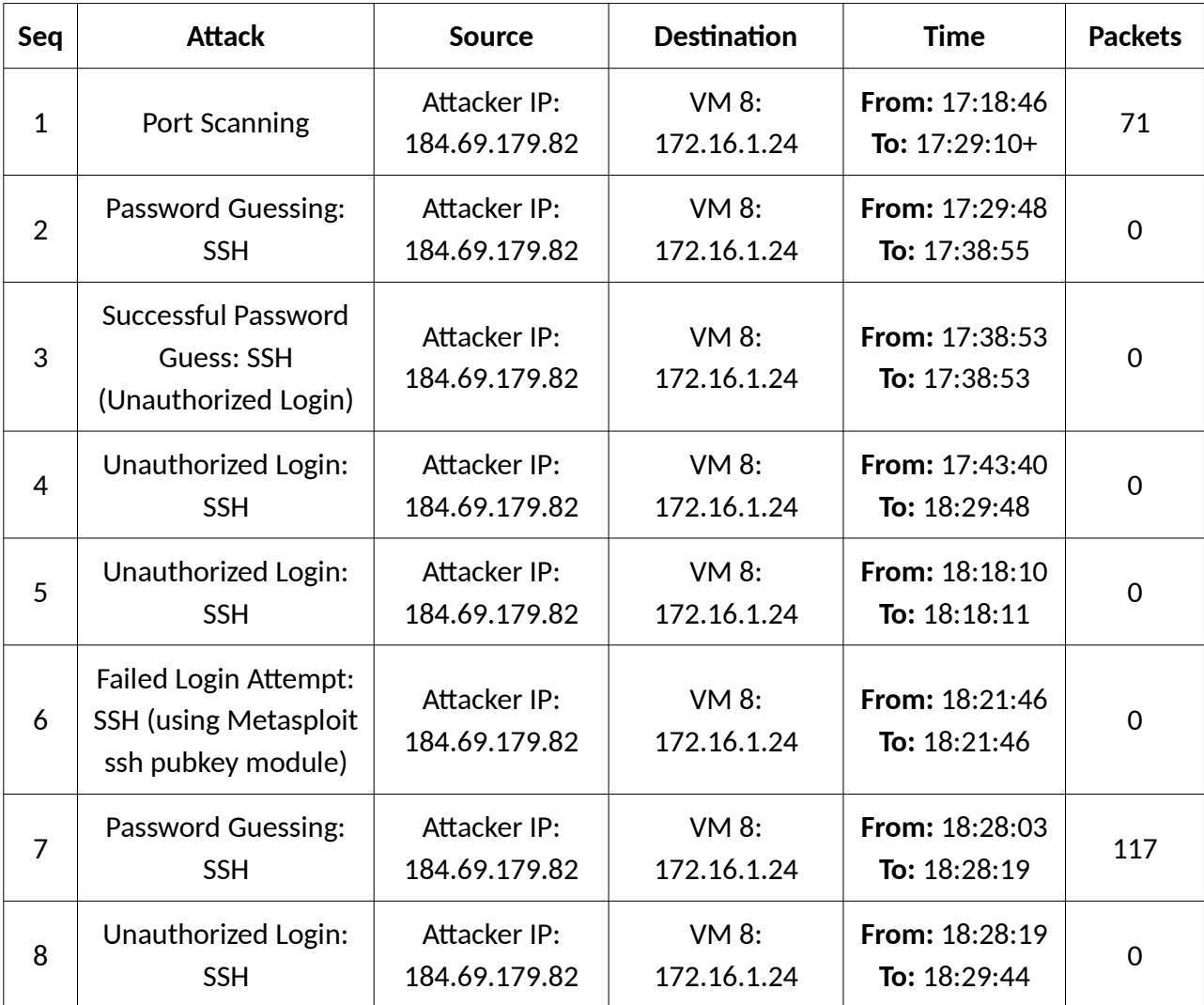

# <span id="page-15-1"></span>4.1.3 Day 3, 2016-12-16

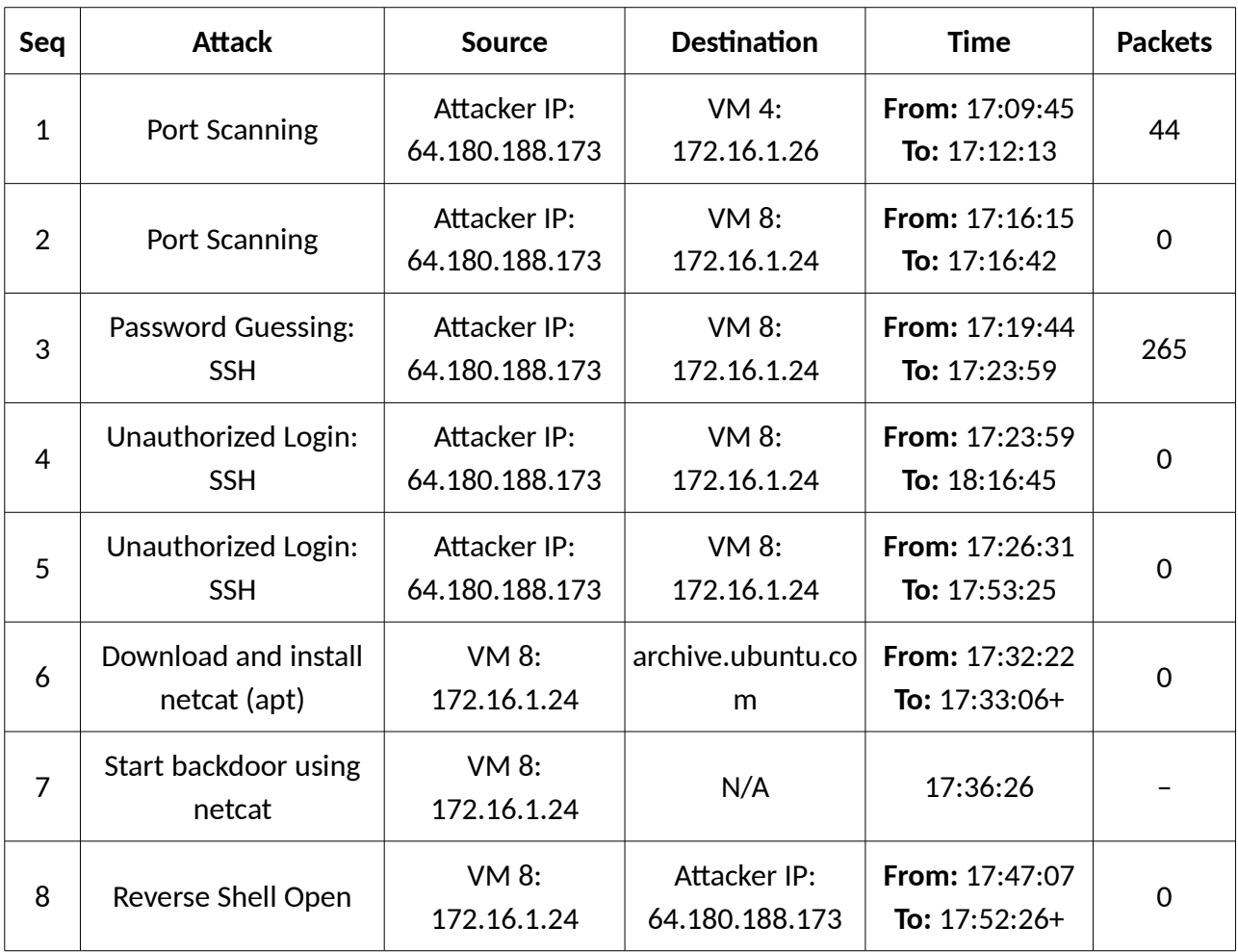

# <span id="page-15-0"></span>4.1.4 Day 4, 2016-12-19

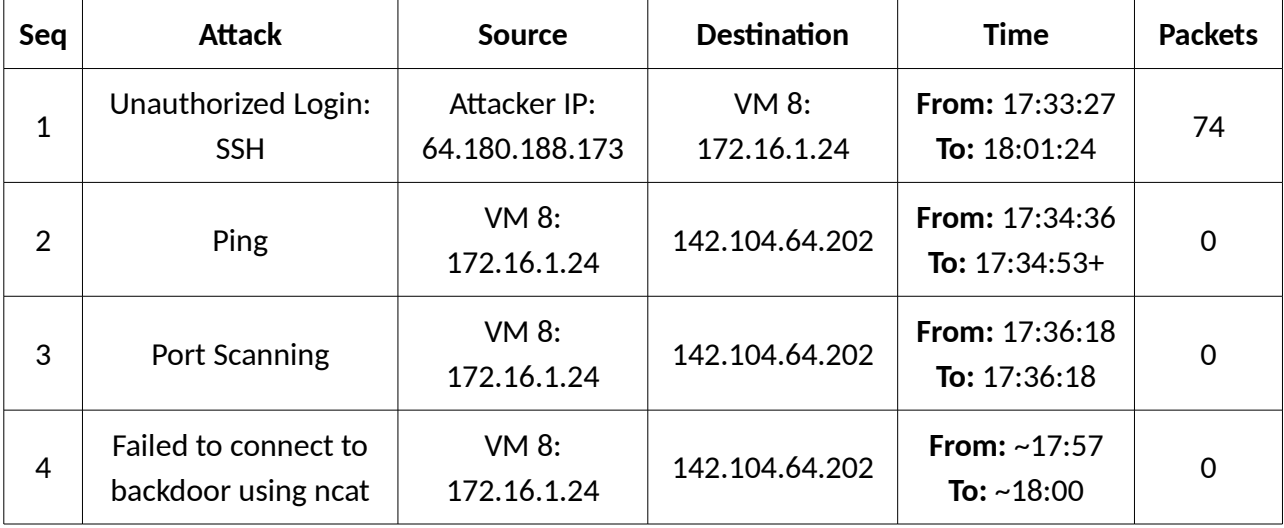

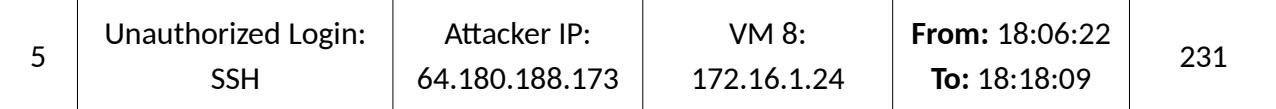

17

## <span id="page-16-2"></span>4.2 Phase Two Attack Scenarios

The attacks in ISOT-CID phase two were divided into 6 rounds lasting 2 hours each on average spread over 6 different days. Moreover, the attackers performed and completed the attack scenarios independently. Data from all other previously mentioned data sources except memory dumps and syslogs were collected but with lightweight agents only.

In this phase, the attacks consist of layer 7 attacks against a web application that attempt to exploit input validation vulnerabilities, including cross-site scripting (XSS), SQL injection and path/directory traversal, as well as network layer DoS attacks launched remotely against the cloud infrastructure.

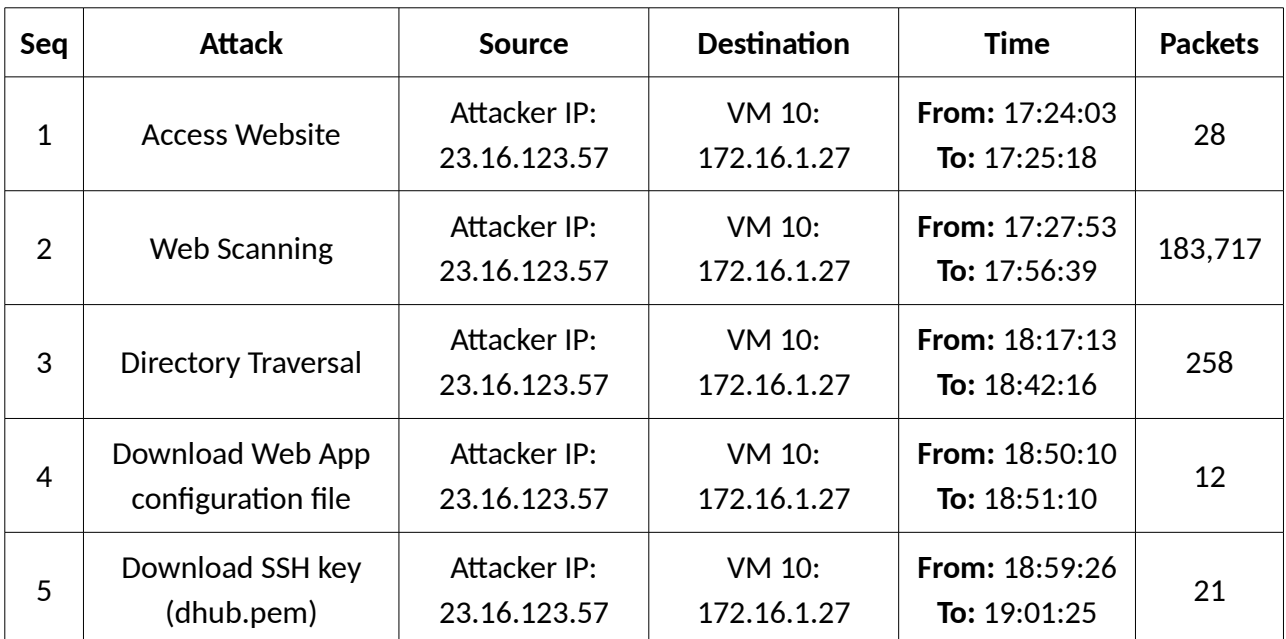

#### <span id="page-16-1"></span>4.2.1 Day 1, 2018-02-16

#### <span id="page-16-0"></span>4.2.2 Day 2, 2018-02-19

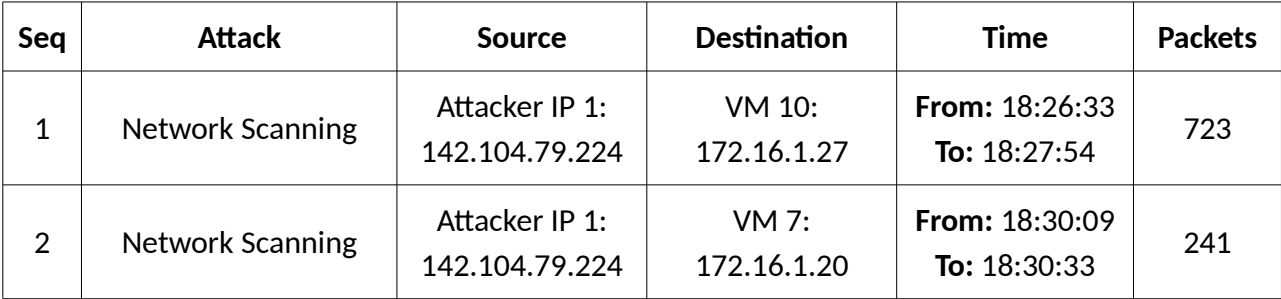

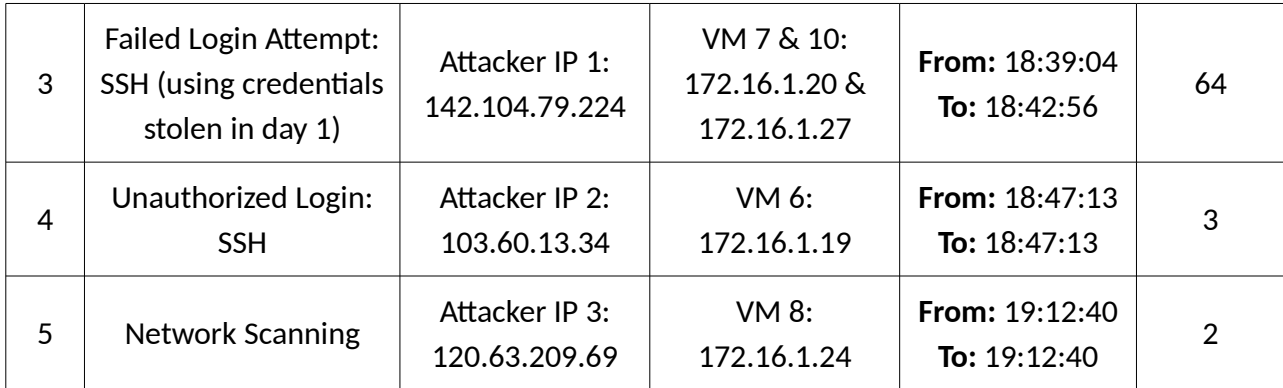

# <span id="page-17-0"></span>4.2.3 Day 3, 2018-02-20

Two independent attacks were performed in this day.

## **Attack Scenario A:**

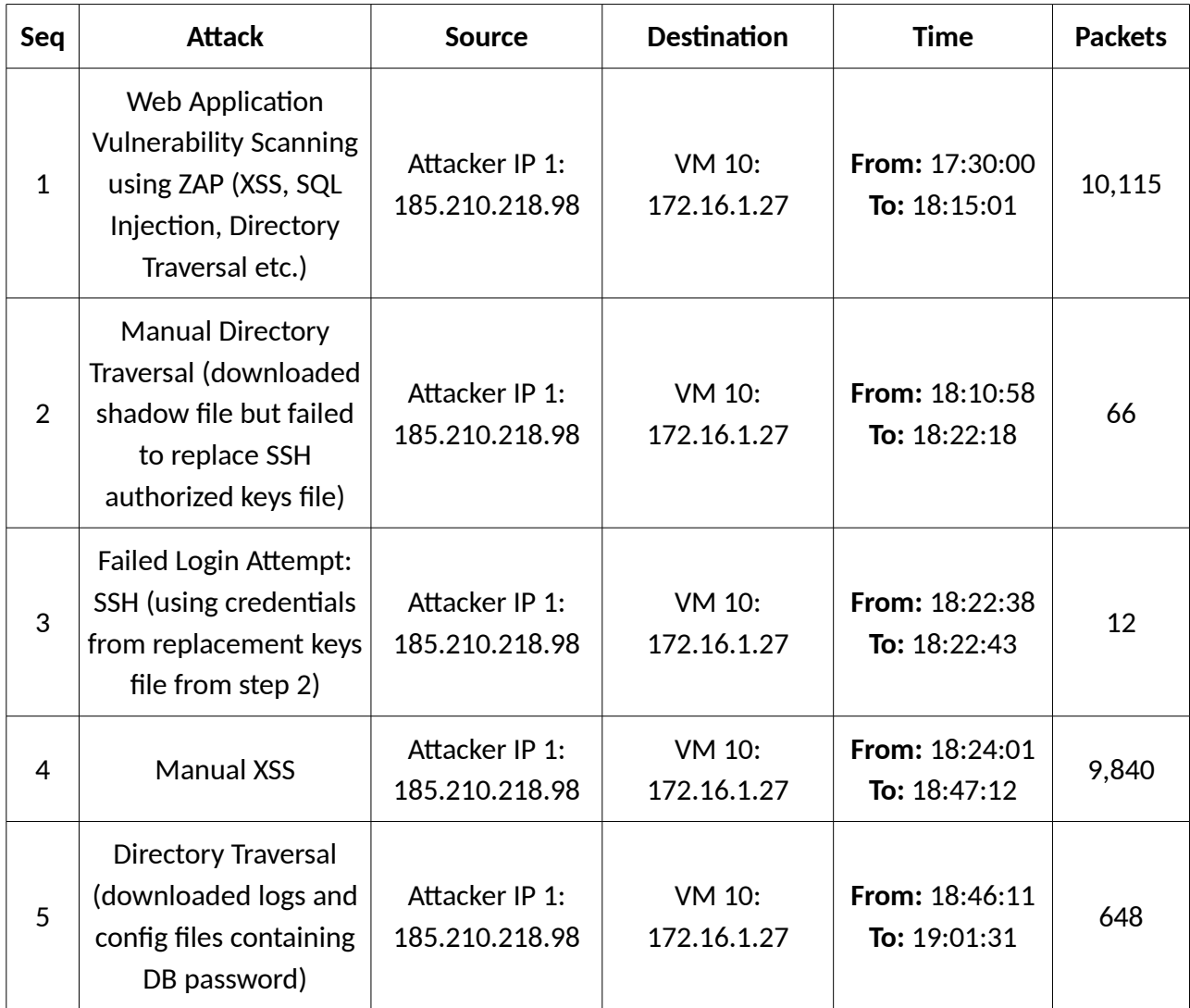

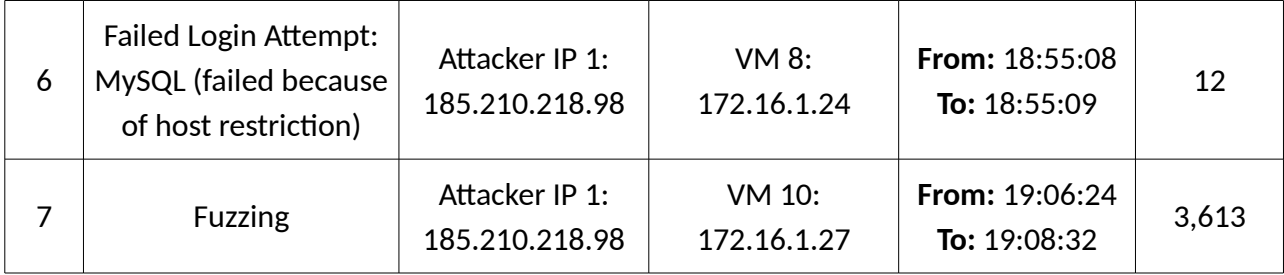

# **Attack Scenario B:**

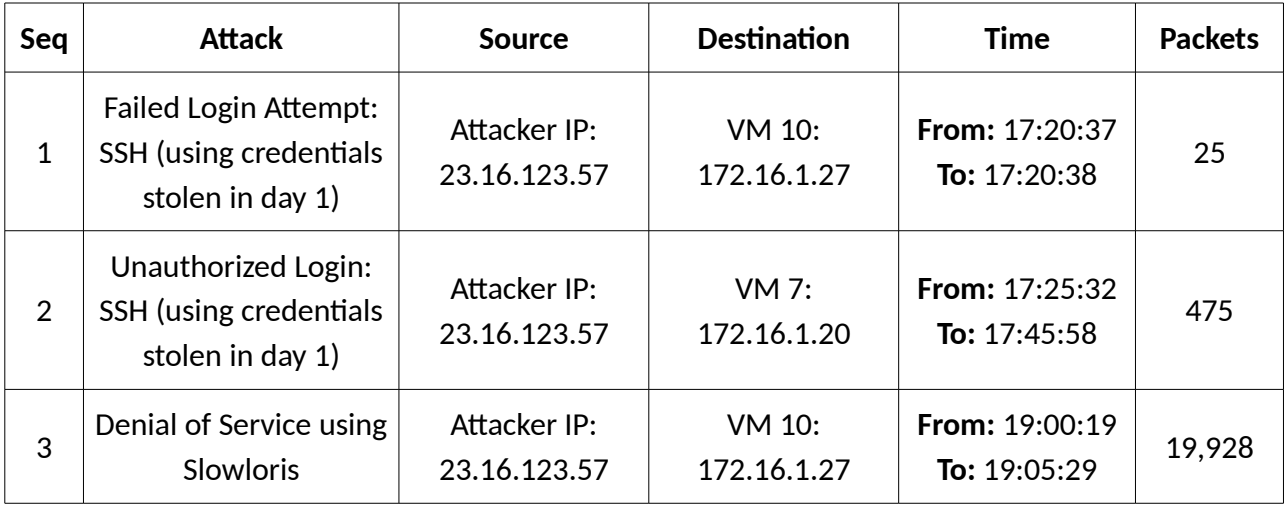

# <span id="page-18-1"></span>4.2.4 Day 4, 2018-02-21

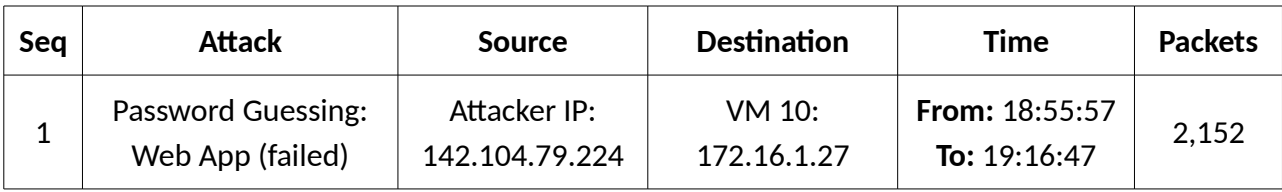

## <span id="page-18-0"></span>4.2.5 Day 5, 2018-02-23

Two independent attacks were performed in this day.

## **Attack Scenario A:**

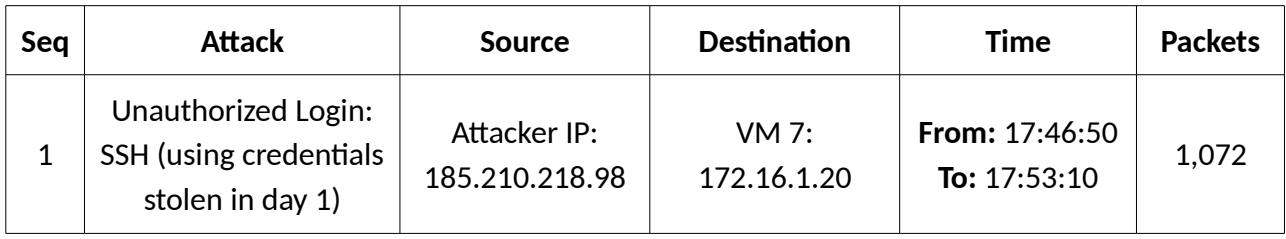

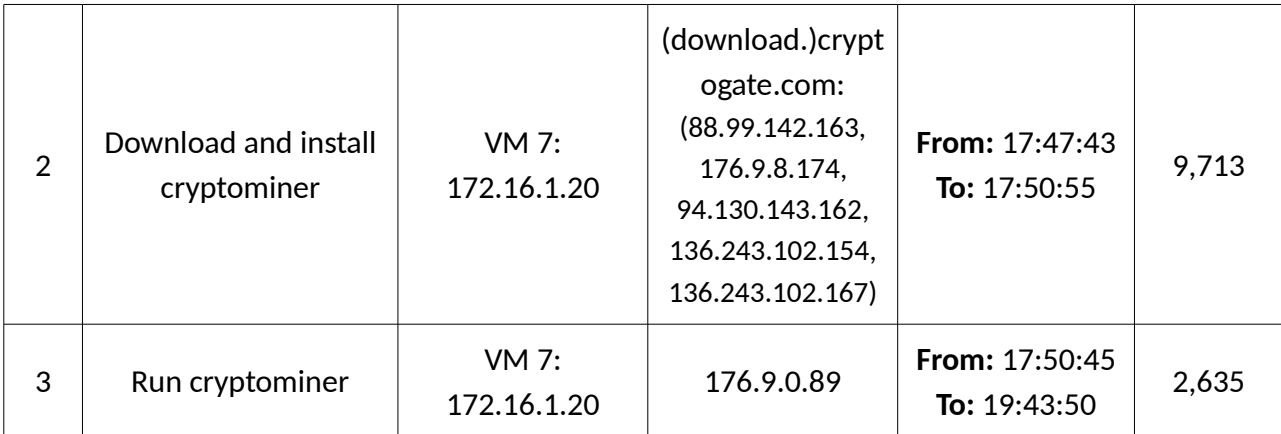

# **Attack Scenario B:**

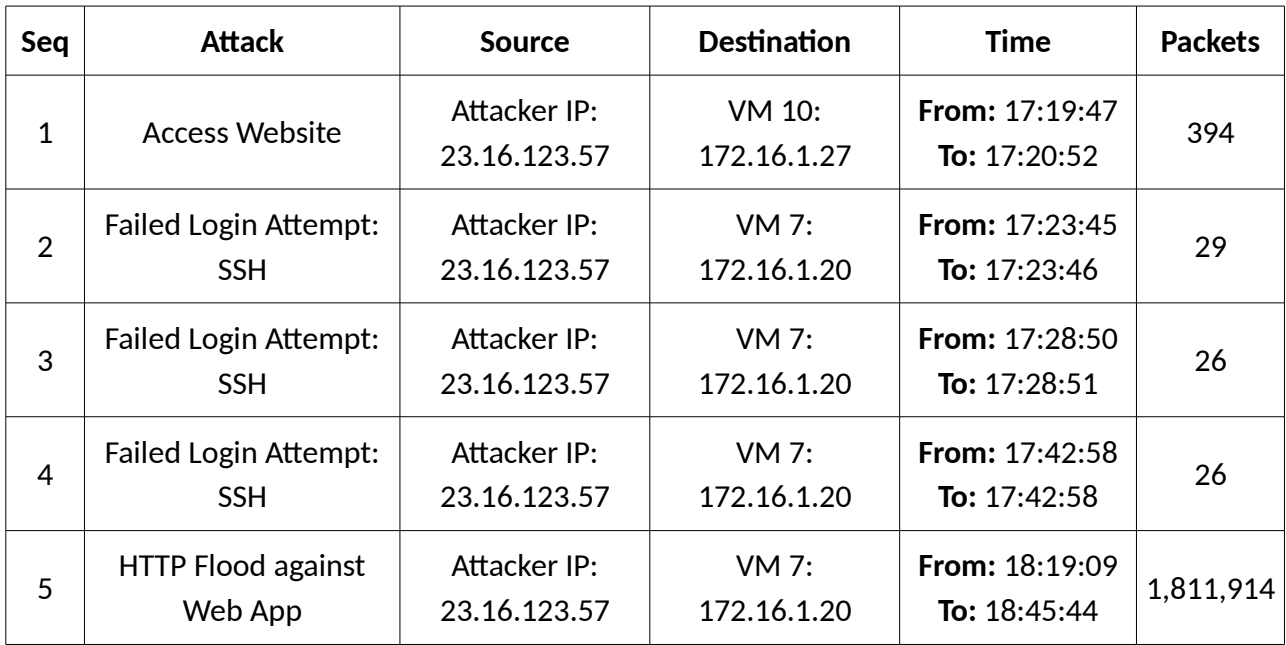